# CS107/AC207

#### SYSTEMS DEVELOPMENT FOR COMPUTATIONAL SCIENCE **LECTURE 9**

Tuesday, October 5th 2021

*Fabian Wermelinger* Harvard University

# RECAP OF LAST TIME

- Class methods, static methods and instance methods
- python modules  $\bullet$
- python packages and the python package index ([PyPI](https://pypi.org/))  $\bullet$
- Build a python package and publish on <https://test.pypi.org/> (catch  $\bullet$ up today)

# **OUTLINE**

- Towards automatic differentiation
	- **The Jacobian and Newton's method**
	- Numerical computation of derivatives

#### References for automatic differentiation:

- P. H.W. Hoffmann, *A Hitchhiker's Guide to Automatic Differentiation*, Springer 2015, [doi:10.1007/s11075-015-0067-6](https://link.springer.com/article/10.1007/s11075-015-0067-6) (You can access this paper through the Harvard network.)
- Griewank, A. and Walther, A., *Evaluating derivatives: principles and techniques of algorithmic differentiation*, SIAM 2008, Vol. 105

Differentiation is one of the most important operations in science.

- Finding extrema of functions and determining zeros of functions are central to optimization.
- Linearization of non-linear equations requires a prediction for a change in a small neighborhood which involves derivatives.
- *Numerically* solving differential equations forms a cornerstone of modern science and engineering and is intimately linked with predictive science.

*Euler equations:* a system of *partial differential equations*(PDEs) to describe compressible *fluid motion* in the form of *conservation laws*:

 $\partial$ 

- Conservation of *mass* ρ
- Conservation of *momentum* ρu
- Conservation of *energy*  $E$

The  $\partial/\partial t$  and  $\partial/\partial x$  are differential operators that describe the change in time and space of the *conserved* quantities  $\rho$ ,  $\rho u$  and  $E.$ 

$$
\frac{\partial \rho}{\partial t} + \frac{\partial}{\partial x}(\rho u) = 0
$$
\n
$$
\frac{\partial \rho u}{\partial t} + \frac{\partial}{\partial x}(\rho u^2 + p) = 0
$$
\n
$$
\frac{\partial E}{\partial t} + \frac{\partial}{\partial x}((E + p)u) = 0
$$

The Euler equations in the previous slide are highly *non-linear*. If we were to *linearize* the equations around a certain point  $q$ , we would need to find a so called *Jacobian*  $J$  of  $f(q) \in \mathbb{R}^3$ , where the input  $q = [\rho, \rho u, E]^\intercal \in \mathbb{R}^3$  are the conserved variables.

We can then find the best linear approximation to  $f(q+\Delta q)$  by projecting the Jacobian in the direction of a small change  $\Delta q$ , i.e.,  $f(q+\Delta q)\approx f(q)+J(q)\cdot\Delta q.$  The Jacobian contains the first derivatives  $J_{ij} = \partial f_i/\partial q_j$  and is a  $3\times 3$  matrix for this example.

A very frequent occurrence in science requires the scientist to find the zeros of a function  $y=f(x).$  The input to the function is an  $m$ dimensional vector  $x\in\overline{\mathbb{R}^m}$  and the function returns an  $n$ dimensional vector  $y \in \mathbb{R}^n.$  We denote this mathematically as  $f(x): \mathbb{R}^m \mapsto \mathbb{R}^n.$ 

This expression is read: the function  $f(x)$  maps  $\mathbb{R}^m$  to  $\mathbb{R}^n.$ 

#### EXAMPLE 1:NON-LINEARSYSTEM

Consider the *system of non-linear* equations:  $x_1 x_2^3 + \ln (x_3^2) = \sin (x_1 x_2 x_3) \, ,$  $\binom{2}{3} = \sin(x_1x_2x_3)$  $x_1 + x_2 + \tan(x_3) = \frac{1}{\pi}$ . 1  $x_1x_2x_3$ 

We define the *vector* 

$$
x=[x_1,x_2,x_3]^{\intercal}=\left[\begin{matrix} x_1\\ x_2\\ x_3 \end{matrix}\right],
$$

where we say  $x\in\mathbb{R}^3$  . Following the notation from above,  $m=3.8$ 

#### EXAMPLE 1: NON-LINEAR SYSTEM

The function of interest is

$$
f(x)=\left[\frac{x_1x_2^3+\ln(x_3^2)-\sin(x_1x_2x_3)}{x_1+x_2+\tan(x_3)-\frac{1}{x_1x_2x_3}}\right].
$$

Thus  $f(x)$  maps an input  $x \in \mathbb{R}^3$  to  $\mathbb{R}^2$  and we write  $\boxed{f(x): \mathbb{R}^3 \mapsto \mathbb{R}^2}$  .

### EXAMPLE 1: NON-LINEAR SYSTEM

If we plug-in numbers, say  $x=[1,2,1]^\intercal$  , and were to evaluate the nonlinear system  $at$  the point  $x$  we find:

$$
f\left(\begin{bmatrix}1\\2\\1\end{bmatrix}\right) = \begin{bmatrix}7.09\\4.06\end{bmatrix}
$$

### NEWTON'S METHOD

We may have cause to find an  $x$  that renders  $f(x)=0.$  This is *not so difficult for a linearsystem*, but *for a non-linearsystem it can be a major challenge*.

Newton's method is an algorithm with excellent convergence properties that allows us to find the *roots*  $x$  of a non-linear function  $f$  that satisfies  $f(x)=0.$ 

### MATHEMATICAL TERMINOLOGY

Spend *10 minutes* with your neighbors to discuss and understand the mathematical terminology just introduced. Finding the roots of a function  $f(x)$  has important practical applications. Discuss some real applications where you would need to find roots.

The goal is to find  $x\in \mathbb{R}^m$  such that  $f(x)=0$  for  $f(x)\in \mathbb{R}^n$  .

#### *The algorithm visually:*

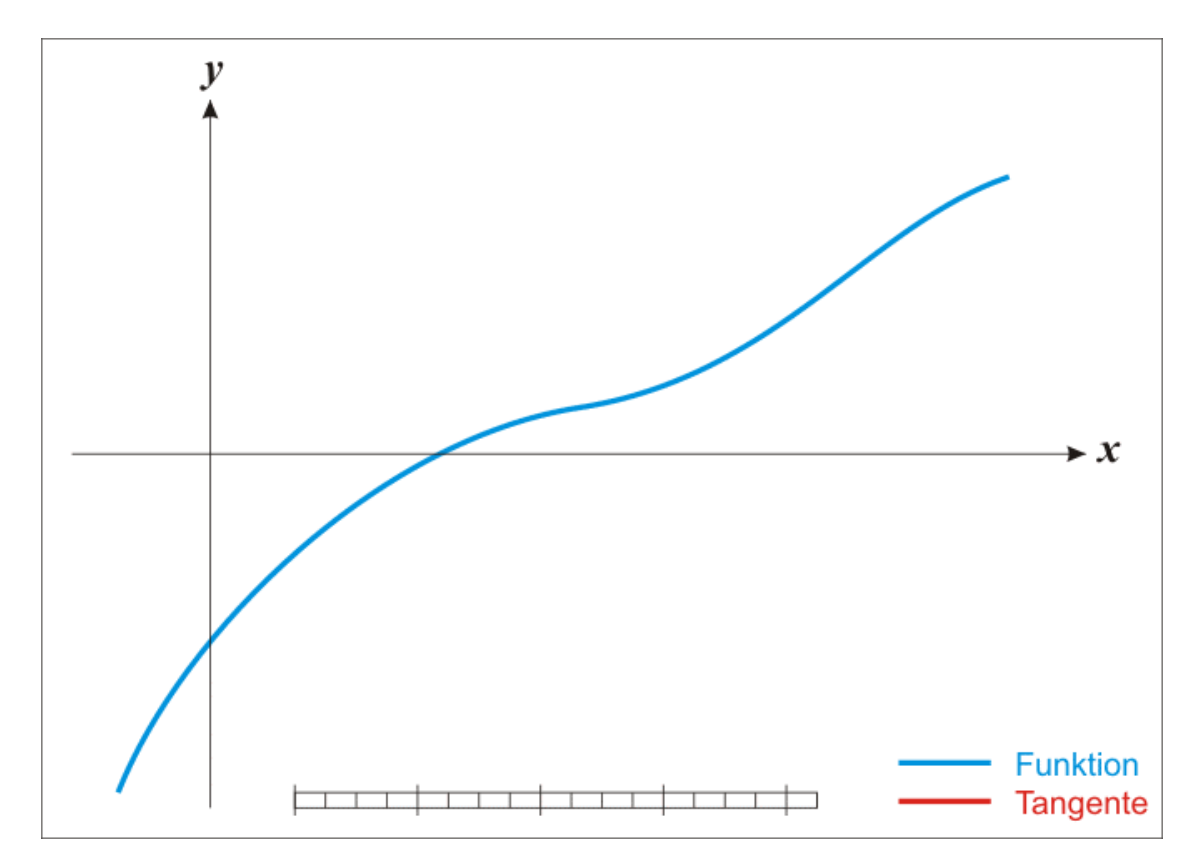

Gif taken from [Wikipedia](https://en.wikipedia.org/wiki/Newton%27s_method)

*Step 1:* choose an initial guess

Newton's method is an *iterative* method. We use the notation  $x^{(k)}$  for the guess of the root at the  $k$ -th iteration. To start the algorithm you pick an *initial guess* at  $k = 0$  for which most certainly  $f(x^{(0)}) \neq 0.$  $(k)$ 

The method is not guaranteed to converge! Convergence depends on a good initial guess which requires some intuition and experience. When the method does converge, a solution with high accuracy can be found with only few iterations.

**Step 2:** explore the neighborhood

We look at a point just a little beyond  $x^{(k)}.$ That is, we define the next iterate as  $(k)$ 

$$
x^{(k+1)} = x^{(k)} + \Delta x^{(k)},
$$

where 
$$
\Delta x^{(k)} = x^{(k+1)} - x^{(k)}
$$
.

 $\mathsf{\textbf{Note:}}$  we just introduce  $\Delta x^{(k)}$  we do not know what its value should be.

 $\textbf{Step 3:}$  find a relationship between  $f(x^{(k+1)})$  and  $f(x^{(k)})$ 

Since we are looking in the neighborhood of  $x^{(k)}$ , the main tool we want here is a Taylor series expansion:  $(k)$ 

$$
f(y)=\sum_{\kappa=0}^\infty \frac{f^{(\kappa)}(x)}{\kappa!}(y-x)^\kappa.
$$

The notation  $f^{(\kappa)}(x)$  means the  $\kappa$ -th derivative of  $f$  evaluated at  $x.$  It is a common mathematical notation and unrelated to  $x^{(k)}.$ 

$$
\text{We substitute } y = x^{(k)} + \Delta x^{(k)} \text{ and } x = x^{(k)} \text{ and find:}
$$
\n
$$
f(x^{(k)} + \Delta x^{(k)}) = f(x^{(k)}) + \left. \frac{\partial f}{\partial x} \right|_{x = x^{(k)}} \Delta x^{(k)} + \text{h.o.t.}
$$

#### *Step 4:* simplify

As our derivation is based on an *iterative c*orrection to  $x^{(k)}$ , we can argue that we may omit the higher order terms (h.o.t.) in our previous result at the cost of an *exact* relationship and possibly a few more iterations. This simplifies to:  $(k)$ 

$$
f(x^{(k)}+\Delta x^{(k)})\approx f(x^{(k)})+\frac{\partial f}{\partial x}\bigg|_{x=x^{(k)}}\Delta x^{(k)}
$$

*Step 5:* insert iteration criterion

We require a root for which  $f(x^{(k+1)})=0$  which implies that  $\Delta x^{(k)}=0$ when converged (note that in the previous step we have sacrificed accuracy for simplicity but I will continue to use the ' $=$ ' sign in the following).

$$
f(x^{(k)})+\frac{\partial f}{\partial x}\bigg|_{x=x^{(k)}}\Delta x^{(k)}=0
$$

 $\mathsf{\mathsf{Note:}}$  this now allows us to solve for the unknown  $\Delta x^{(k)}.$ 

*Step 6:* rearrange and interpret (scalar case)

Although it was stated at the beginning that  $x\in \mathbb{R}^m$  and the image  $f(x) \in \mathbb{R}^n$ , it was silently assumed that  $f(x)$  is a single variate scalar function to keep the Taylor series simple. In that case we can write the following iteration rule:

$$
x^{(k+1)}=x^{(k)}-\frac{f(x^{(k)})}{f'(x^{(k)})},
$$

where  $f'(x^{(k)}) \neq 0$  is the first derivative  $\partial f / \partial x$  evaluated at the root  $x^{(k)}$  of iteration  $k.$  To start the iterations we need an initial guess  $x^{(0)}.$  $\chi(x^{(k)})\neq 0$  is the first derivative  $\partial f/\partial x^{(k)}$ 

**Step 6:** rearrange and interpret (general case)

In general we have  $x\in \mathbb{R}^m$  and the image  $f(x)\in \mathbb{R}^n.$  We can then no longer simply divide by  $f'(x)$  because we have a *different structure*. Similar to the example of linearizing the Euler equations, the first order term in the Taylor series becomes  $J(x^{(k)})\Delta x^{(k)}$  with  $J(x^{(k)})\in \mathbb{R}^{n\times m}$  the **Jacobian** of  $f(x)$  evaluated at  $x^{(k)}$  (now a  $n\times m$  matrix with elements  $\partial f_i/\partial x_j$ ).

**Step 6:** rearrange and interpret (general case)

In the general form of Newton's method we have to *solve a linear system* to obtain the correction  $\Delta x^{(k)} \in \mathbb{R}^m.$  The iteration rule now is:

$$
J(x^{(k)})\Delta x^{(k)}=-f(x^{(k)}),\\x^{(k+1)}=x^{(k)}+\Delta x^{(k)},
$$

with some initial guess  $x^{(0)}$  . In every iteration  $k$ , we must solve a linear system for the  $m$  unknown corrections which we need to advance to  $x^{(k+1)}.$ The iterations are repeated until  $\Delta x^{(k)} < \varepsilon$  where  $\varepsilon$  is a tolerance below which we consider the algorithm converged. (0). In every iteration  $k_{\rm s}$  $(k+1)$ 

A few notes about what we just did:

- $\bullet$  At the heart of Newton's method is the Jacobian  $J$
- In order to use the algorithm, we need  $J$  which means we must compute derivatives and evaluate them at a point  $x^{(k)}$ .  $(k)$
- We can obtain  $J$  in different ways:
	- **Example the derivatives manually**
	- with a software for symbolic math
	- **E** automatic differentiation
	- through a numerical approximation like Finite-Differences
- An accurate representation of  $J$  is key for good convergence behavior of the method.

Given two functions  $y_1 = x$  and  $y_2 = \exp\bigl(-2\bigl(\sin(4x)\bigr)^2\bigr)$  , find  $x$ such that  $y_1=y_2$  .

This statement is equivalent to find  $x$  such that

$$
f(x)=x-\exp\bigl(-2\bigl(\sin(4x)\bigr)^2\bigr)=0.
$$

A real world application is in [ray-tracing](https://en.wikipedia.org/wiki/Ray_tracing_(graphics)) to generate photo realistic images. Rays intersect with the surface of complex objects and are traced to compute an approximation of pixel color values.

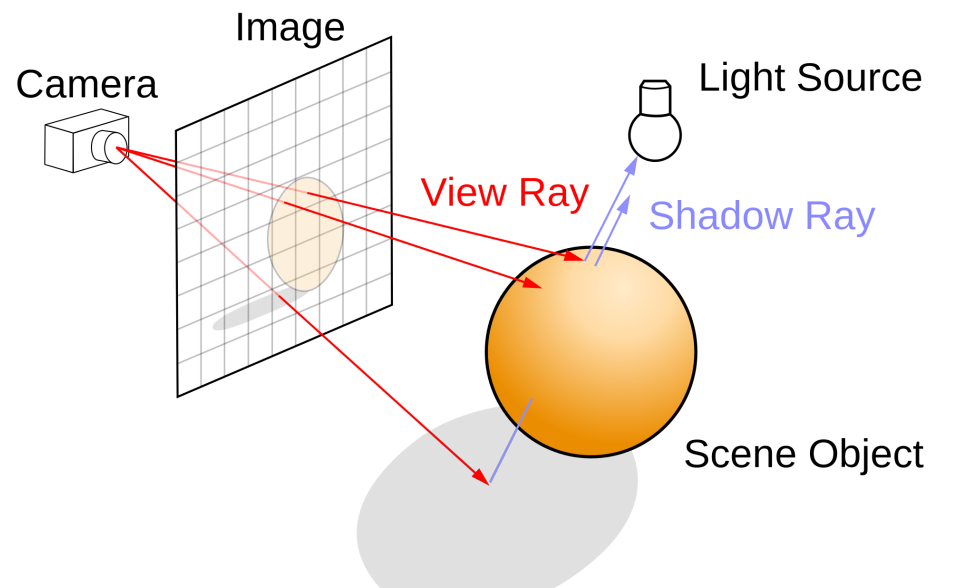

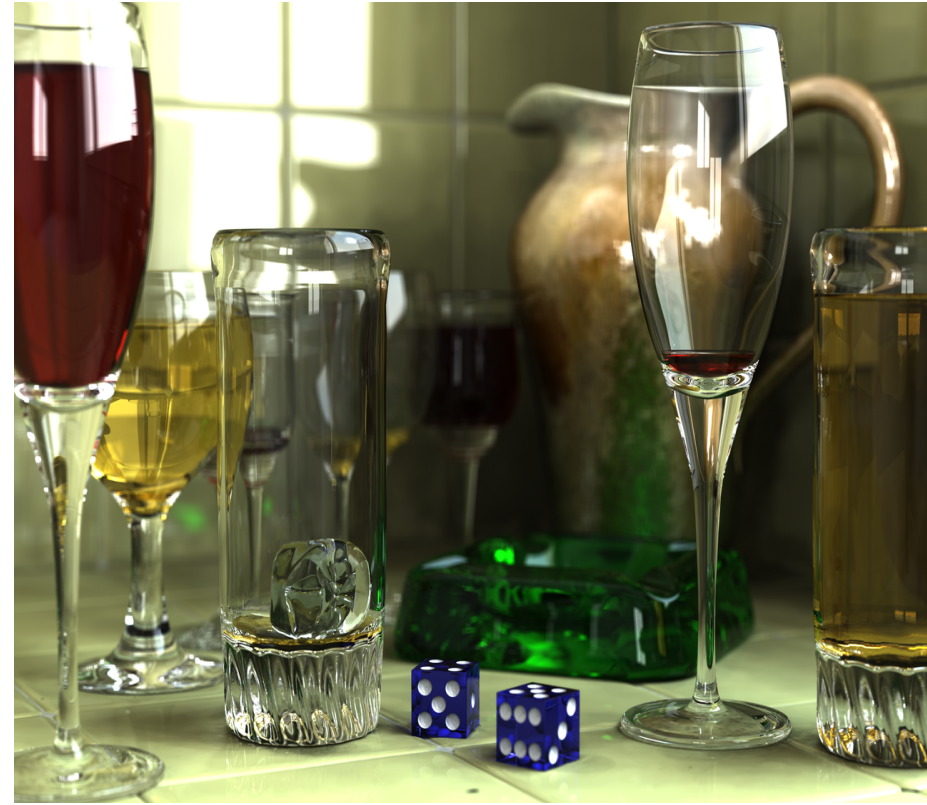

Before we start, it is a good idea to visualize our problem:

```
1 import numpy as np
 2 import matplotlib.pyplot as plt
 x = np.linspace(0, 2 * np.pi, 700)
4
 5 y = np.exp(-2 * np.sin(4 * x)**2)
 6 fig, ax = plt.subplots()ax.plot(x, x, linewidth=2.5, label=r'$y_1=x$')
7
 8 ax.plot(x,
           y,
           linewidth=2.5,
           linestyle='--',
           label=r'\=\exp\bigl(-2\bigl(\sin(4x)\bigr)^2\bigr)$')
ax.set_xlim(0, 2)
13
ax.set_ylim(0, 1.2)
14
  ax.set_xlabel(r'$x$')
  ax.set_ylabel(r'$y$')
  ax.legend()
fig.savefig('example2_vis.png', dpi=300, bbox_inches='tight')
183
 9
10
11
12
15
16
17
```
Before we start, it is a good idea to visualize our problem:

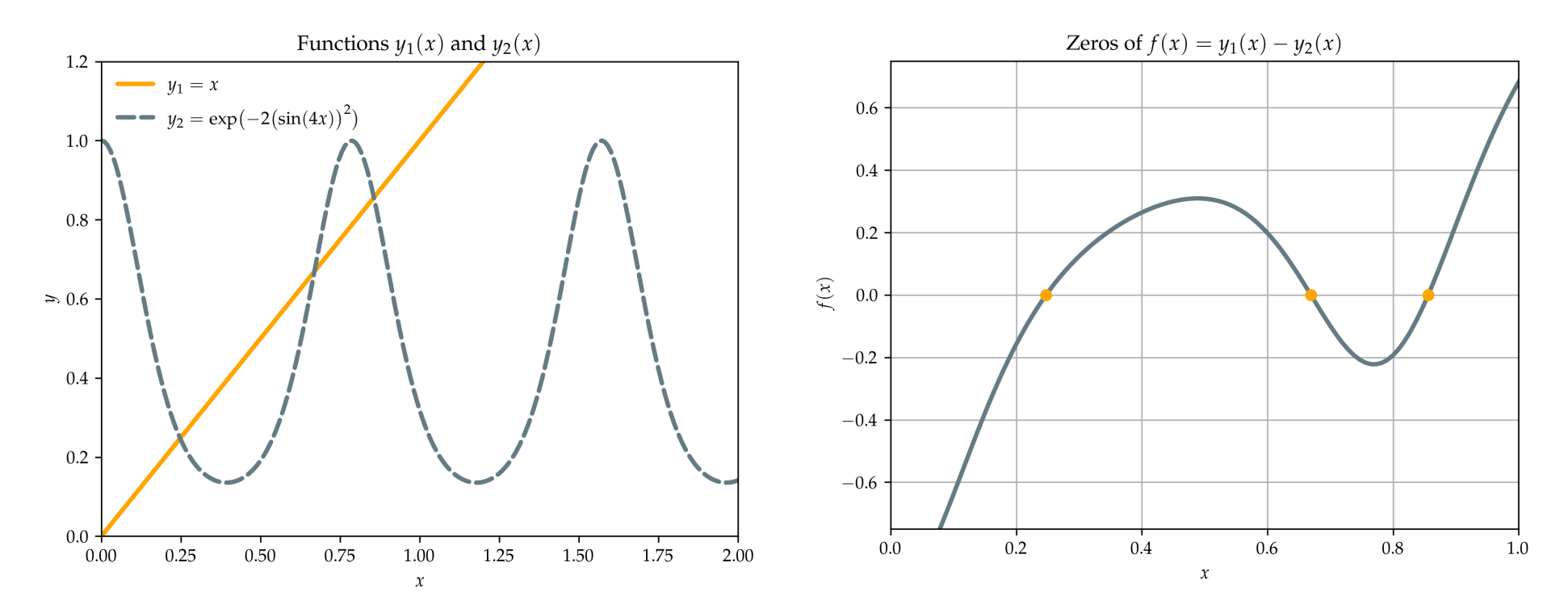

There are *three* zeros and we can not solve this problem by hand. Let us try Newton's method.

Let us think about the design of our program:

- We need an initial guess
- We need some termination criterion
- We want to protect from infinite iterations if the algorithm diverges
- We would like to pass the parameter as arguments

#### *Sketch:*

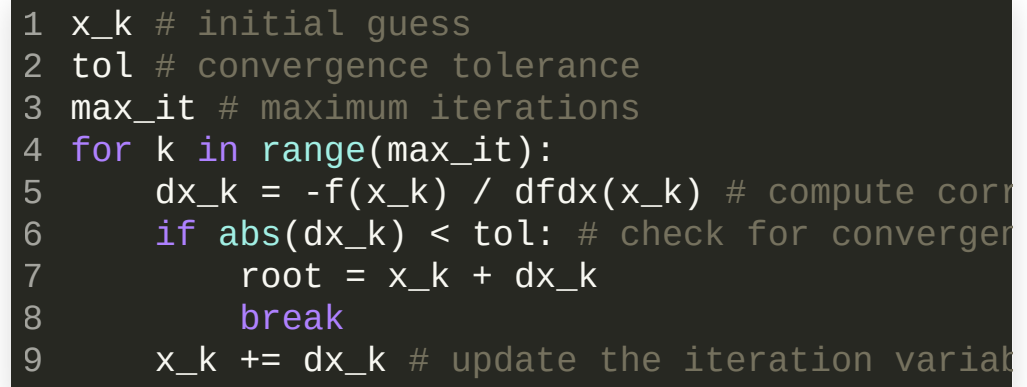

At this point we need to determine the Jacobian  $J$  of  $f(x).$ 

Given the function

$$
f(x)=x-\exp\bigl(-2\bigl(\sin(4x)\bigr)^2\bigr),
$$

compute the derivative  $df/dx$ :

1. By hand on a piece of paper

2. Check your calculus by using the [sympy](https://www.sympy.org/en/index.html) python package for symbolic math. Write a small .py script or Jupyter notebook and commit the code in your class repository under [lectures/lecture09](https://docs.sympy.org/latest/index.html) on your main or master branch. The online documentation can be found here or a pdf can be [downloaded](https://github.com/sympy/sympy/releases/download/sympy-1.9rc1/sympy-docs-pdf-1.9rc1.pdf) here. You can install the package with  $python$  -m pip install  $[--user]$  sympy

*You may collaborate with your neighbors(~15 minutes)*

We add the functions  $\overline{f}(x)$  and  $\overline{J}(x)$  as [anonymous](https://docs.python.org/3/reference/expressions.html#lambda) python lambda's (you could also use normal function objects):

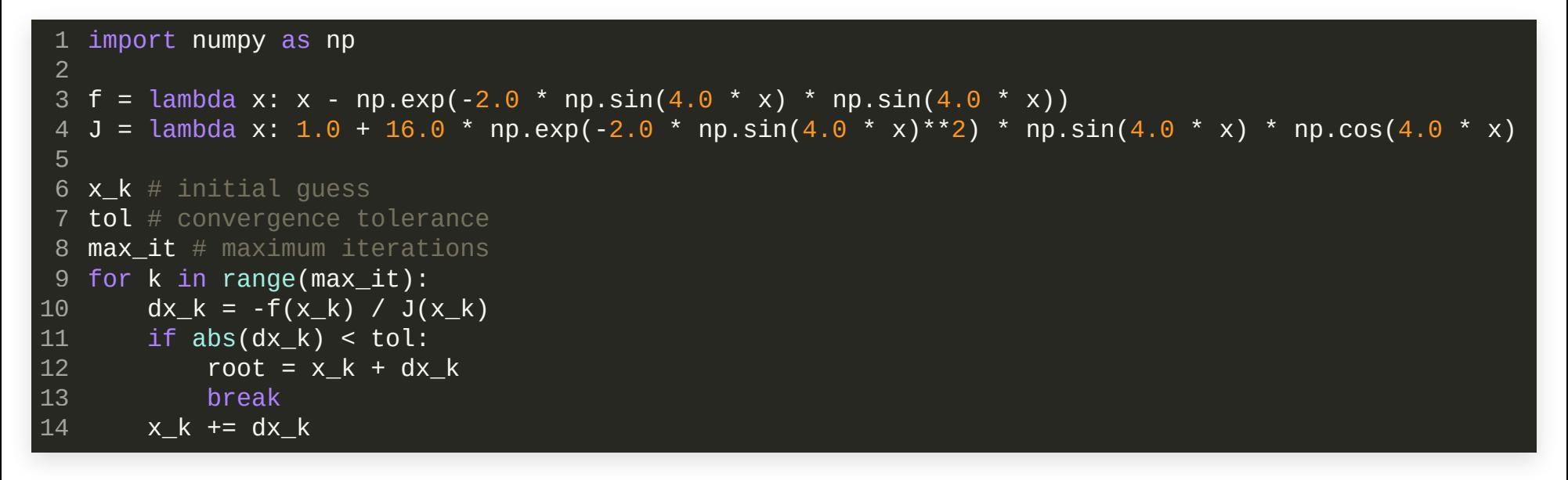

To handle arguments we can use the [argparse](https://docs.python.org/3/library/argparse.html) python module.

Packing everything into a module:

```
#!/usr/bin/env python3
1
 2 import numpy as np
 f = lambda x: x - np.exp(-2.0 * np.sin(4.0 * x) * np.sin(4.0 * x))
4
 5 J = lambda x: 1.0 + 16.0 * np.exp(-2.0 * np.sin(4.0 * x)**2) * np.sin(4.0 * x) * np.cos(4.0 * x)
 def newton(f, J, x_k, tol=1.0e-8, max_it=100):
7
       root = None
       for k in range(max_it):
           dx_k = -f(x_k) / J(x_k)if abs(dx_k) < tol:
                root = x_k + dx_kprint(f"Found root {root:e} at iteration {k+1}")
                break
           print(f"Iteration \{k+1\}: Delta x = \{dx\;k:e\}")
           x^2 + y^2 = dx^2return root
if __name__ == "__main__":
19
       import argparse
       def parse_args():
            parser = argparse.ArgumentParser(description="Newton-Raphson Method")
            parser.add argument(^{\dagger}-g', '--initial guess', type=float, help="Initial guess", required=True)
            parser.add_argument('-t', '--tolerance', type=float, default=1.0e-8, help="Convergence tolerance")
            \overline{p} parser.add argument('-i', '--maximum iterations', type=int, default=100, help="Maximum iterations")
            return parser.parse args()
       args = parse args()newton(f, J, args.initial quess, args.tolerance, args.maximum iterations)
 3
 6
 8
 9
10
11
12
13
14
15
16
17
18
20
21
22
23
24
25
26
27
28
29
```
*Recall:* the check whether \_\_name\_\_ corresponds to the '\_\_main\_\_' toplevel scope allows us to run our module just like a program

```
1 $ chmod 755 newton.py
 $ ./newton.py --help
2
   usage: newton.py [-h] -g INITIAL_GUESS [-t TOLERANCE] [-i MAXIMUM_ITERATIONS]
   Newton-Raphson Method
   optional arguments:
     -h, --help show this help message and exit
     -g INITIAL_GUESS, --initial_guess INITIAL_GUESS
                           Initial guess
     -t TOLERANCE, --tolerance TOLERANCE
                           Convergence tolerance
     -i MAXIMUM ITERATIONS, --maximum iterations MAXIMUM_ITERATIONS
                           Maximum iterations
 3
 4
 5
 6
 7
 8
 \mathbf{Q}10
11
12
13
14
15 $ ./newton.py --initial_guess 0.1
  Tteration 1: Delta x = 1.218877e-0117 Iteration 2: Delta x = 2.339599e-02

   Iteration 3: Delta x = 2.066548e-03Iteration 4: Delta x = 1.500080e-0520 Found root 2.473652e-01 at iteration 5
```
For the initial guess  $0.1$ , the method seems to find a root at  $2.473652e-01$ .

#### Validation of the result:

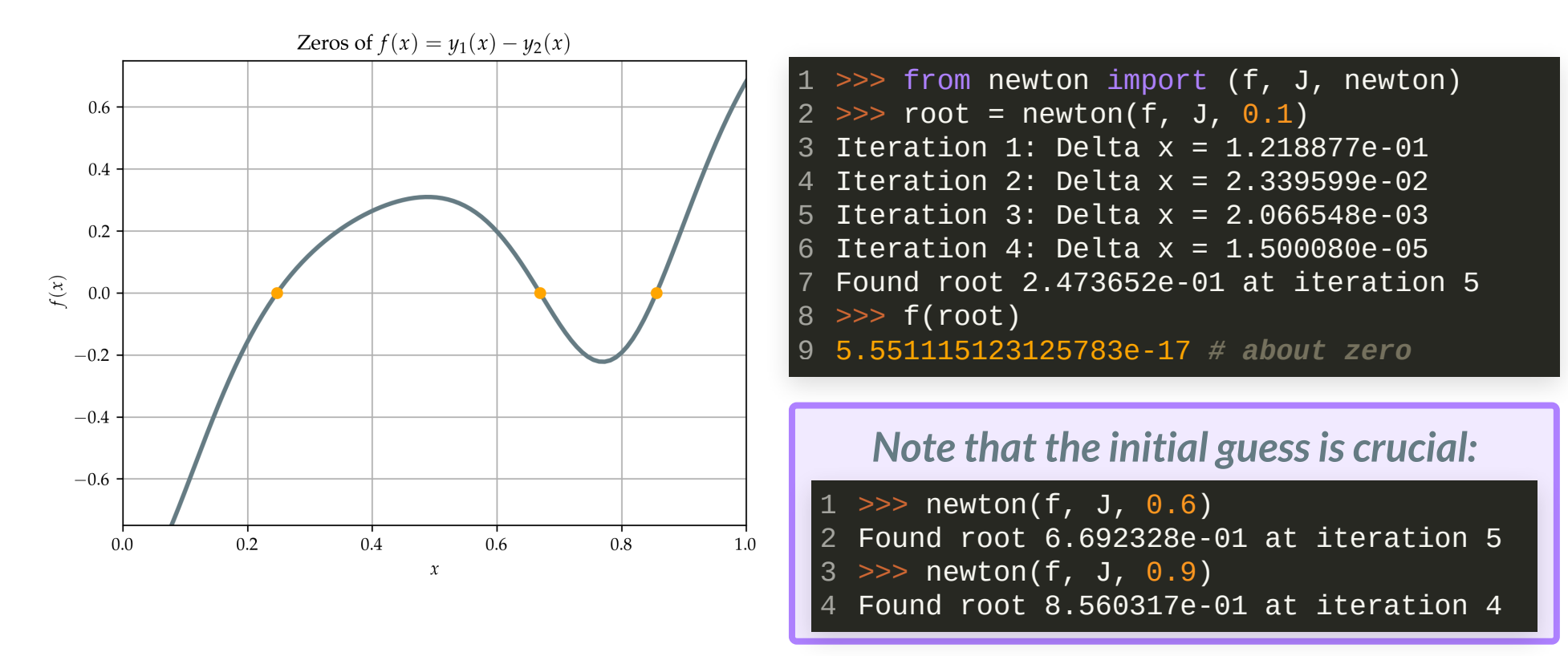

#### *Summary:*

- Derivatives are foundational in science and engineering.
- We illustrated a situation from optimization where we try to find the roots of a complicated, high-dimensional nonlinear function. The algorithm that we used was Newton's method, which requires evaluations of the Jacobian.
- We saw that the Jacobian also showed up when we *linearized* the Euler equations around a point  $q_\cdot$
- The Jacobian requires the evaluation of derivatives for a given function at some point of interest  $x$ .
- We computed the derivatives *by hand* in our previous example. What if we can not do that or have other reasons of not doing it?

Suppose we want to avoid relying on the symbolic computation of the derivative. For the single-variate scalar function  $f(x)$  we found the following relationship through the Taylor series expansion:

$$
f(x+\varepsilon)=f(x)+\frac{df}{dx}\bigg|_x \varepsilon + \mathrm{h.o.t.},
$$

where  $\varepsilon$  is a small parameter.

If we again drop the higher order terms, we get the following approximation for the derivative:

$$
\left.\frac{d f}{d x}\right|_x \approx \frac{f(x+\varepsilon)-f(x)}{\varepsilon}
$$

We have introduced *another parameter* in order to approximate the derivative *numerically* with sole knowledge of  $f(x)$ . We do not know how to choose  $\varepsilon$  but it has to be small because our Taylor series Ansatz assumes we are looking in the close neighborhood of point  $x.$  Let's assume a value  $\varepsilon = 10^{-2}$  and replace our previous Jacobian in our Newton module:

import numpy as np f = lambda x: x - np.exp(-2.0 \* np.sin(4.0 \* x) \* np.sin(4.0 \* x)) **J** = lambda x, eps:  $(f(x + eps) - f(x))$  / eps # Finite-Difference approximation of J 1 2 3 4

import numpy as np f = lambda x: x - np.exp(-2.0 \* np.sin(4.0 \* x) \* np.sin(4.0 \* x)) **J = lambda x, eps: (f(x + eps) - f(x)) / eps** # Finite-Difference approximation of J 

We now run Newton's method again, with our numerical approximation of  $\overline{J}(x)$ :

>>> from newton\_fd import (f, J, newton) >>> root = newton(f, J, 0.1, eps=1.0e-2) Iteration 1: Delta x = 1.211561e-01 Iteration 2: Delta x = 2.482629e-02 Iteration 3: Delta x = 1.424802e-03 Iteration 4: Delta  $x = -4.341516e-05$ Iteration 5: Delta x = 1.539820e-06 Iteration 6: Delta x = -5.437925e-08 Found root 2.473652e-01 at iteration 7 >>> f(root) 1.8454707206849719e-10 

Compared to the previous case, we have lost*seven* orders of magnitude in accuracy and require *two* extra iterations. (See the newton\_fd.py script on the lecture [materials](https://harvard-iacs.github.io/2021-CS107/lectures/lecture9) site.)

Since we know the exact form for  $\overline{J(x)}$  we can analyze the *numerical error* of our

Finite-Difference approximation as we vary  $\varepsilon$ :

```
1 import numpy as np
  f = lambda x: x - np.exp(-2.0 * np.sin(4.0 * x) * np.sin(4.0 * x))
3
  J = lambda x: 1.0 + 16.0 * np.exp(-2.0 * np.sin(4.0 * x)**2) * np.sin(4.0 * x) * np.cos(4.0 * x)
4
  <code>5 J_fd</code> = lambda \mathsf{x}, <code>eps:</code> (f(\mathsf{x} + <code>eps</code>) - <code>f(\mathsf{x})) / <code>eps</code> # <code>Finite-Difference approximation of <code>J</code></code></code>
  7 \times = <code>np.linspace(0.0, 2.0, 1000)</code> # domain for <code>f</code>
  8 epsilon = np.logspace(-13, 1, 1000) # discretization \epsilon
  9 \textsf{error} = \textsf{np}.\textsf{zeros}(\textsf{len}(\textsf{epsilon})) # array for <code>L2</code> <code>errors</code>
for i, eps in enumerate(epsilon):
10
          e = J fd(x, ens) - J(x) # numerical error for all values in xerror[i] = np. linalg.norm(e) # compute L2 error norm
 2
 6
11
12
```
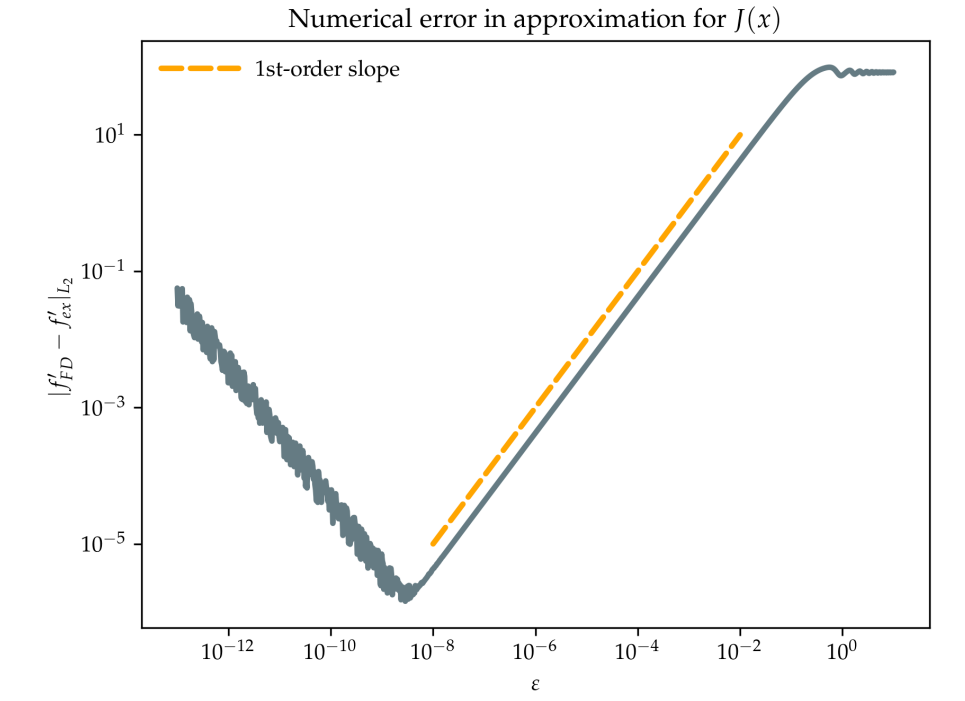

#### *Observations:*

- The numerical error for this approximation of  $J(x)$  has a minimum around 10 −6
- The minimum error was *not* obtained at the smallest possible  $\varepsilon$  of about  $10^{-16}$ for double precision according to the IEEE 754 standard (*machine precision*).
- Too small  $\varepsilon$  amplify the floating point error while  $\varepsilon$  too large does not provide a good approximation for the derivative.
- The method *reduces* the floating point  $\bullet$ error by one *decade* if we reduce  $\varepsilon$  by one decade (1st-order accurate).

It is not clear how to choose the best  $\varepsilon$  in general. Some results from numerical analysis suggest that it should be around  $\sqrt{\varepsilon_{\text{machine}}}$  as a rule of thumb for a 1st-order method. −−−−−−

In the example before, the minimum numerical error was  $1.438669\times10^{-6}$  and corresponds to  $\varepsilon=2.860596\times10^{-9}$  . If we compute the square root of  $\varepsilon_{\text{machine}}$  in python we find:

- >>> np.finfo(float).eps 2.220446049250313e-16  $\gg$  np.sqrt(\_) 1 2 3
- 1.4901161193847656e-08 4

# THE FINITE-DIFFERENCE METHOD(ADDITIONAL)

We have used the Taylor series expansion for  $f(x+\varepsilon)$  for our previous method. We can do another Taylor series for  $\widetilde{f(x-\varepsilon)}$  and subtract the series from the previous one. This trick will *eliminate* the leading order term and we *gain an extra order of accuracy*. The method then becomes:

$$
\left.\frac{d f}{d x}\right|_x \approx \frac{f(x+\varepsilon)-f(x-\varepsilon)}{2\varepsilon}
$$

### THE FINITE-DIFFERENCE METHOD(ADDITIONAL)

#### *Error analysisfor this method revealsitssuperior accuracy:*

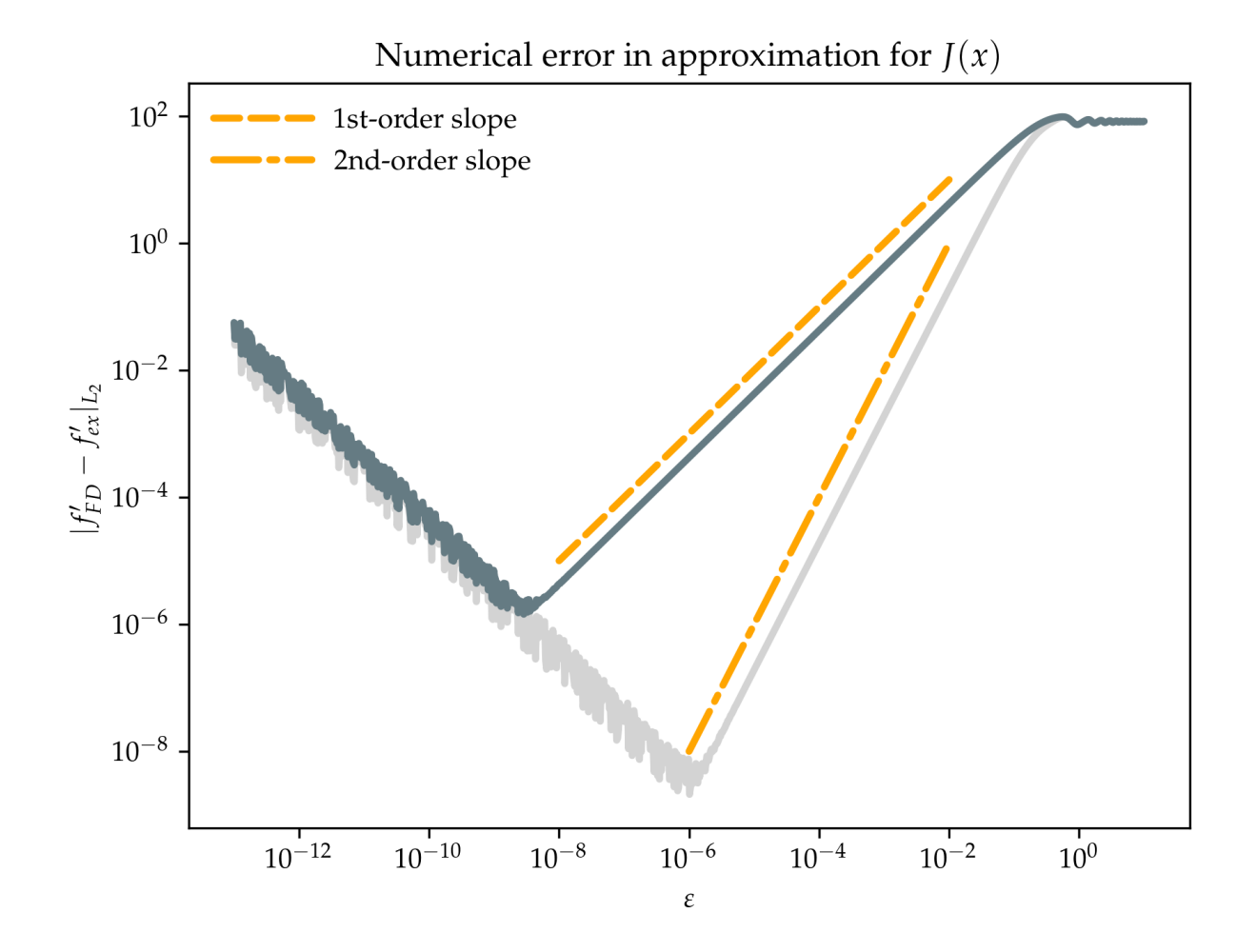

# THE FINITE-DIFFERENCE METHOD(ADDITIONAL)

If we return to the case where  $x\in \mathbb{R}^m$  for  $m>1,$  we can compute the partial derivative with respect to coordinate  $x_j$  by

$$
\left.\frac{\partial f}{\partial x_j}\right|_x\approx \frac{f(x+\varepsilon e_j)-f(x)}{\varepsilon},
$$

where  $e_j$  denotes the *unit vector* in the direction of  $x_j.$ 

# THE CONVERGENCE ORDER OF NEWTON'S METHOD?

Approximate the square root of an arbitrary number  $\alpha$  using a few Newton iterations (~6-7). *Plot the error between the current approximation and the true*  $\boldsymbol{s}$ olution for each iteration in a plot with logarithmic  $y$ -axis. How much is the error reduced between consecutive iterations?

Write a small python module ( newton\_sqrt.py ) with a function newton\_iter that performs one Newton iteration each time it is called. Compute the error as

$$
e = \left| \frac{v - v_{\text{exact}}}{v_{\text{exact}}} \right|.
$$

Commit the code in your class repository under lectures/lecture09 on your main or master branch. Name the module newton\_sqrt.py and add a if  $\_name \_ == \$   $\text{\texttt{...}}$  main $\_$ ": statement at the end of your module.

*You may collaborate with your neighbors(~15 minutes)*

# **TOWARDS AUTOMATIC DIFFERENTIATION**

- In the introduction, we motivated the need for computational techniques to compute derivatives.
- We focused on the Jacobian  $J$ , a  $n\times m$  matrix with first derivatives of a mapping  $f(x): \mathbb{R}^m \mapsto \mathbb{R}^n$ .
- We have discussed the computation of  $J$  with symbolic math which is accurate but may not always be applicable depending on  $f(x)$  or may be too costly to evaluate.
- Numerical computation of  $J$  may be an alternative method at the cost of accuracy reduction and possible stability issues.
- Automatic differentiation (AD) overcomes both of these deficiencies. It is less costly than symbolic differentiation while evaluating derivatives at *machine precision*. There are *two* modes of AD: *forward* and *reverse*, both involve the Jacobian  $J.$  The back-propagation algorithm in machine learning is a special case of the reverse AD mode.

#### RECAP

- Towards automatic differentiation
	- **The Jacobian and Newton's method**
	- Numerical computation of derivatives